Grudzień 2017

# Karta protokołu QIAsymphony® SP

# Protokół VirusBlood200\_V5\_DSP

Niniejszy dokument to *karta protokołu QIAsymphony SP* VirusBlood200\_V5\_DSP R2 dla zestawu QIAsymphony DSP DNA Mini Kit, wersja 1.

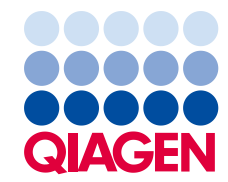

## Informacje ogólne

Zestaw QIAsymphony DSP DNA Kit jest przeznaczony do diagnostyki in vitro.

Niniejszy protokół służy do oczyszczania wirusowego DNA ze świeżej ludzkiej krwi pełnej za pomocą aparatu QIAsymphony SP i zestawu QIAsymphony DSP DNA Mini Kit. Wirusowe DNA z uwolnionych wirusów oraz z wirusów związanych z komórkami jest oczyszczane wraz z genomowym DNA z komórek krwi.

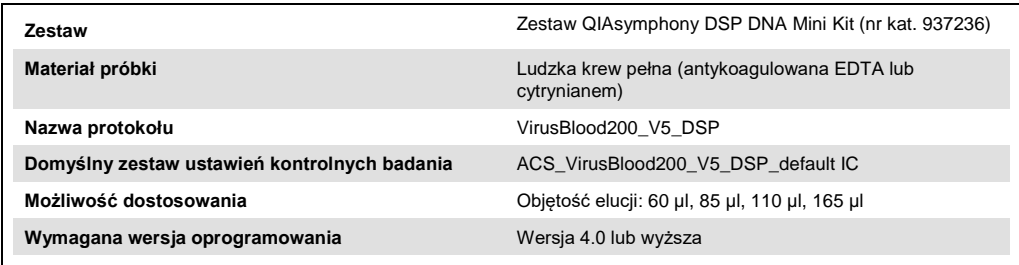

## Szuflada "Sample" (Próbka)

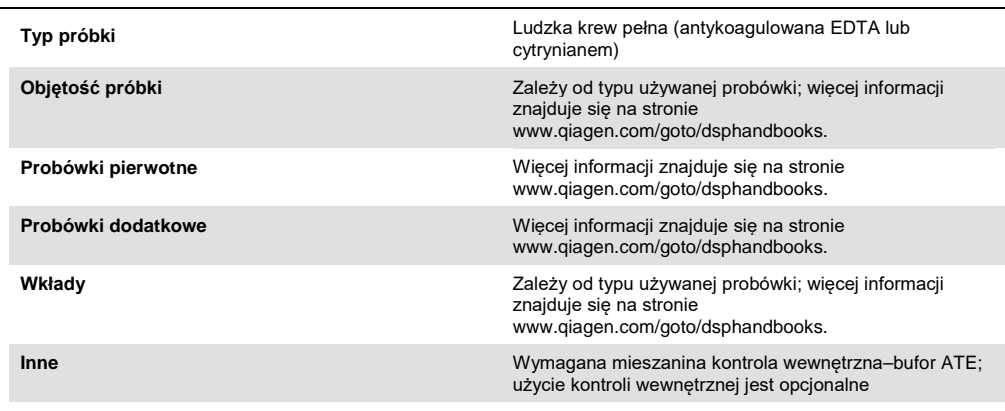

## Szuflada "Reagents and Consumables" (Odczynniki i materiały eksploatacyjne)

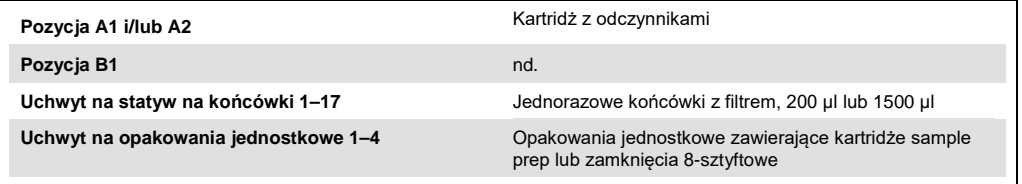

nd. = nie dotyczy.

## Szuflada "Waste" (Odpady)

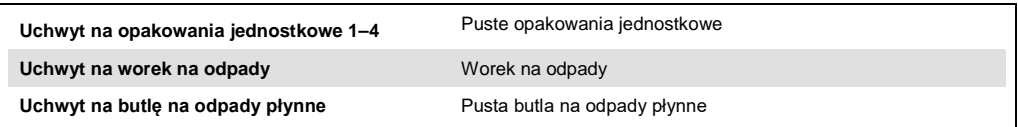

# Szuflada "Eluate" (Eluat)

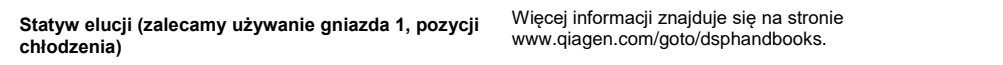

## Wymagany sprzęt z tworzywa sztucznego

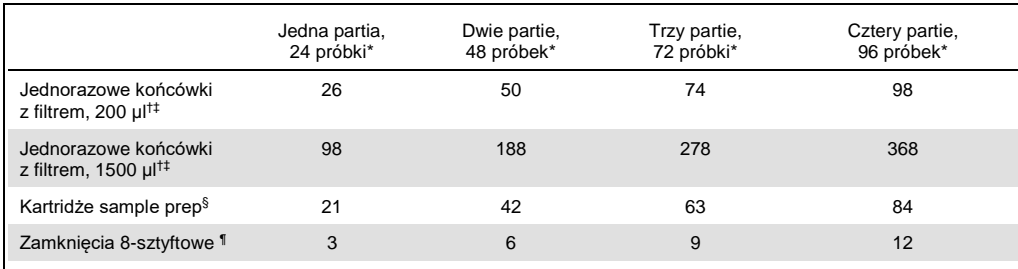

\* Użycie więcej niż jednej kontroli wewnętrznej na jedną partię oraz przeprowadzenie więcej niż jednego skanowania inwentaryzującego wymaga dodatkowych jednorazowych końcówek z filtrem. W przypadku używania mniej niż 24 próbek na jedną partię zmniejsza się liczba jednorazowych końcówek z filtrem wymaganych na cykl.

† Statyw na końcówki zawiera 32 końcówki z filtrem.

‡ Liczba wymaganych końcówek z filtrem obejmuje końcówki z filtrem dla 1 skanowania inwentaryzującego na kartridż z odczynnikami.

§ Opakowanie jednostkowe zawiera 28 kartridży sample prep.

¶ Opakowanie jednostkowe zawiera dwanaście zamknięć 8-sztyftowych.

**Uwaga**: Podane liczby końcówek z filtrem mogą różnić się od liczb wyświetlanych na ekranie dotykowym w zależności od ustawień. Zalecamy załadowanie maksymalnej możliwej liczby końcówek.

## Wybrana objętość elucji

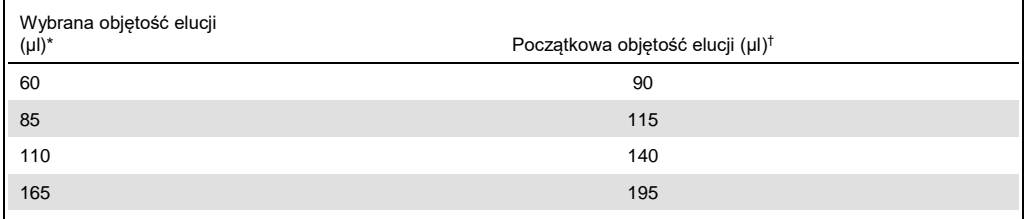

\* Objętość elucji wybrana na ekranie dotykowym. Jest to minimalna dostępna objętość eluatu w końcowej probówce elucji.

† Początkowa objętość roztworu elucji wymagana do zapewnienia właściwej objętości eluatu, równej wcześniej wybranej wartości.

#### Przygotowanie mieszaniny kontrola wewnętrzna–bufor ATE

Stosowanie protokołu VirusBlood200 V5 DSP z systemami amplifikacji, które wykorzystują kontrolę wewnętrzną, może wymagać wprowadzenia tych kontroli wewnętrznych do procedury oczyszczania w celu monitorowania wydajności przygotowywania próbki i dalszych analiz.

Ilość dodawanej kontroli wewnętrznej zależy od systemu oznaczenia oraz objętości elucji wybranej w protokole VirusBlood200\_V5\_DSP. Użytkownik jest odpowiedzialny za wykonanie obliczeń i walidację. W celu ustalenia optymalnego stężenia kontroli wewnętrznej należy zapoznać się z instrukcjami producenta dotyczącymi dalszej analizy.

Kontrole wewnętrzne należy dodawać z mieszaniną kontrola wewnętrzna–bufor ATE (ATE) w całkowitej objętości 60 µl. Mieszaniny kontroli wewnętrznych można użyć do analizowania różnych parametrów jednego eluatu. Użytkownik jest odpowiedzialny za walidację zgodności różnych kontroli wewnętrznych. Zaleca się przygotowanie świeżych mieszanin tuż przed każdym cyklem pracy. Bufor ATE jest wymagany, nawet jeśli nie jest używana kontrola wewnętrzna.

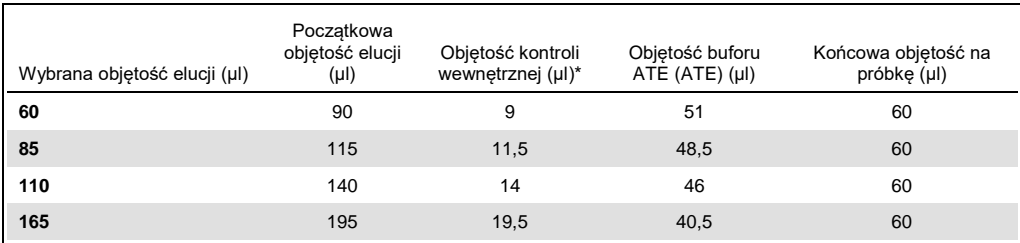

\* Obliczenie ilości kontroli wewnętrznej opiera się na początkowych objętościach elucji. Dodatkowa objętość nieużyteczna zależy od typu użytej probówki; więcej informacji znajduje się na stronie www.qiagen.com/goto/dsphandbooks. Uwaga: Wartości widoczne w tabeli służą do przygotowania mieszaniny kontrola wewnętrzna–bufor ATE dla dalszej analizy, w której wymagane jest 0,1 µl kontroli wewnętrznej na µl eluatu.

Probówki zawierające mieszaninę kontrola wewnętrzna–bufor ATE są umieszczane w nośniku probówek. Nośnik probówek zawierający mieszaninę(-ny) kontrola wewnętrzna–bufor ATE należy umieścić w gnieździe A szuflady "Sample" (Próbka).

W zależności od liczby przetwarzanych próbek zalecamy używanie probówek o pojemności 2 ml (Sarstedt®, nr kat. 72.693 i 72.694) lub probówek polistyrenowych z okrągłym dnem 17 x 100 mm o pojemności 14 ml (Becton Dickinson (BD™), nr kat. 352051) w celu rozcieńczenia kontroli wewnętrznej w sposób opisany w poniższej tabeli. Objętość można rozdzielić na 2 lub więcej probówek.

#### Obliczanie objętości mieszaniny kontroli wewnętrznej

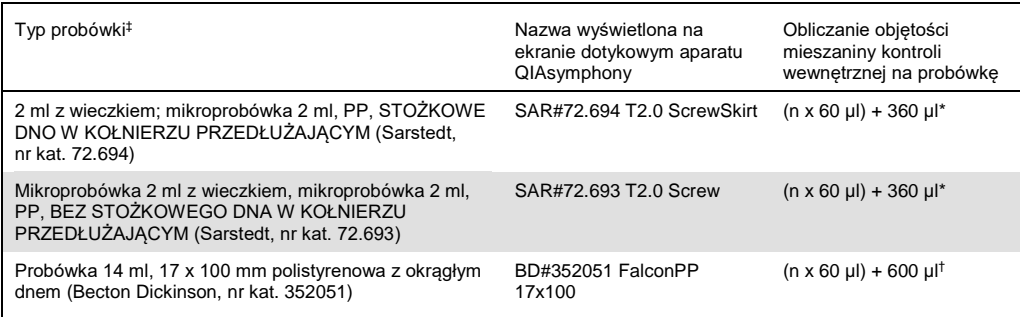

To równanie służy do obliczenia wymaganej objętości mieszaniny kontroli wewnętrznej (n = liczba próbek; 60 µl = objętość mieszaniny kontrola wewnętrzna-bufor ATE; 360 µl = objętość nieużyteczna wymagana na każdą probówkę). Na przykład dla 12 próbek (n = 12): (12 x 60 µl) + 360 µl = 1080 µl. Nie napełniać probówki do objętości większej niż 1,92 ml (tj. maksymalnie 26 próbek na probówkę). Jeśli będzie przetwarzanych więcej niż 26 próbek, użyć dodatkowych probówek, upewniając się, że objętość nieużyteczna została dodana do każdej probówki.

† To równanie służy do obliczenia wymaganej objętości mieszaniny kontrola wewnętrzna-bufor ATE (n = liczba próbek; 60 µl = objętość mieszaniny kontrola wewnętrzna-bufor ATE; 600 µl = objętość nieużyteczna wymagana na każdą probówkę). Na przykład dla 96 próbek (n = 96): (96 x 60 µl) + 600 µl = 6360 µl.

‡ Informacje o wymaganych wkładach znajdują się na stronie www.qiagen.com/goto/dsphandbooks.

#### Przygotowanie materiału próbki

W czasie pracy ze środkami chemicznymi należy zawsze używać odpowiedniego fartucha laboratoryjnego, rękawiczek jednorazowych i okularów ochronnych. W celu uzyskania dodatkowych informacji należy zapoznać się z kartami charakterystyki (Safety Data Sheet, SDS) uzyskanymi od producentów poszczególnych produktów.

#### Ludzka krew pełna

W celu izolacji wirusowego DNA zalecamy użycie próbek krwi pełnej z dodatkiem EDTA lub cytrynianu. Próbki należy przetworzyć w ciągu 24 godzin od pobrania. Próbki należy przechowywać lub transportować w temperaturze 2–25°C. W celu dłuższego przechowywania zalecamy zamrożenie porcji w temperaturze –20°C lub –80°C.

W przypadku używania świeżych próbek krwi w probówkach pierwotnych przed załadowaniem ich do aparatu QIAsymphony SP należy je dokładnie wymieszać (np. kilka razy odwracając probówki). Aby zapewnić niezawodne przeniesienie próbki, nie dopuszczać do wytworzenia się piany w probówkach. Starać się nie dopuścić do wytworzenia skrzepów krwi w próbkach i, w razie potrzeby, przenieść próbkę bez skrzepów do świeżej probówki.

#### Historia zmian

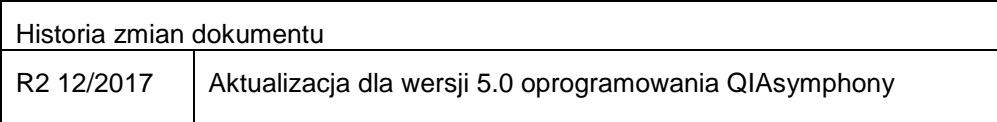

Aktualne informacje licencyjne oraz wyłączenia odpowiedzialności dla poszczególnych produktów znajdują się w odpowiedniej instrukcji obsługi lub podręczniku użytkownika zestawu QIAGEN®. Instrukcje obsługi lub podręczniki użytkownika zestawu QIAGEN są dostępne w witrynie **www.qiagen.com**. Można je także zamówić w serwisie technicznym lub u lokalnego dystrybutora firmy QIAGEN.

Znaki towarowe: QIAGEN®, Sample to Insight®, QIAsymphony® (QIAGEN Group); BD™, (Becton, Dickinson and Company); Sarstedt® (Sarstedt AG and Co.). Zastrzeżonych<br>nazw, znaków towarowych itd. wykorzystywanych w niniejszym dok

Składanie zamówień **www.qiagen.com/shop** | Pomoc techniczna **support.qiagen.com** | Strona WWW **www.qiagen.com**